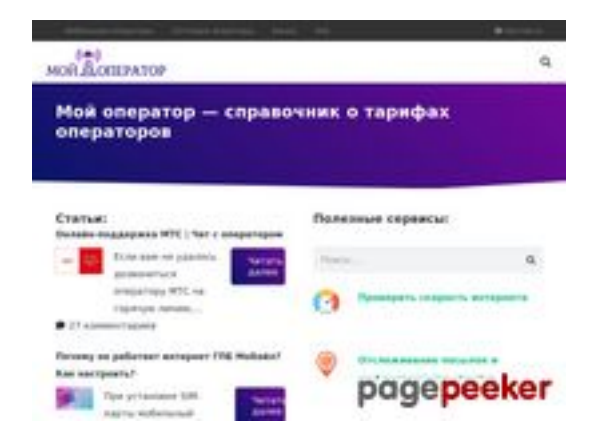

### **Evaluation du site myoperator.info**

Généré le 08 Février 2023 13:40

**Le score est de 51/100**

#### **Optimisation du contenu**

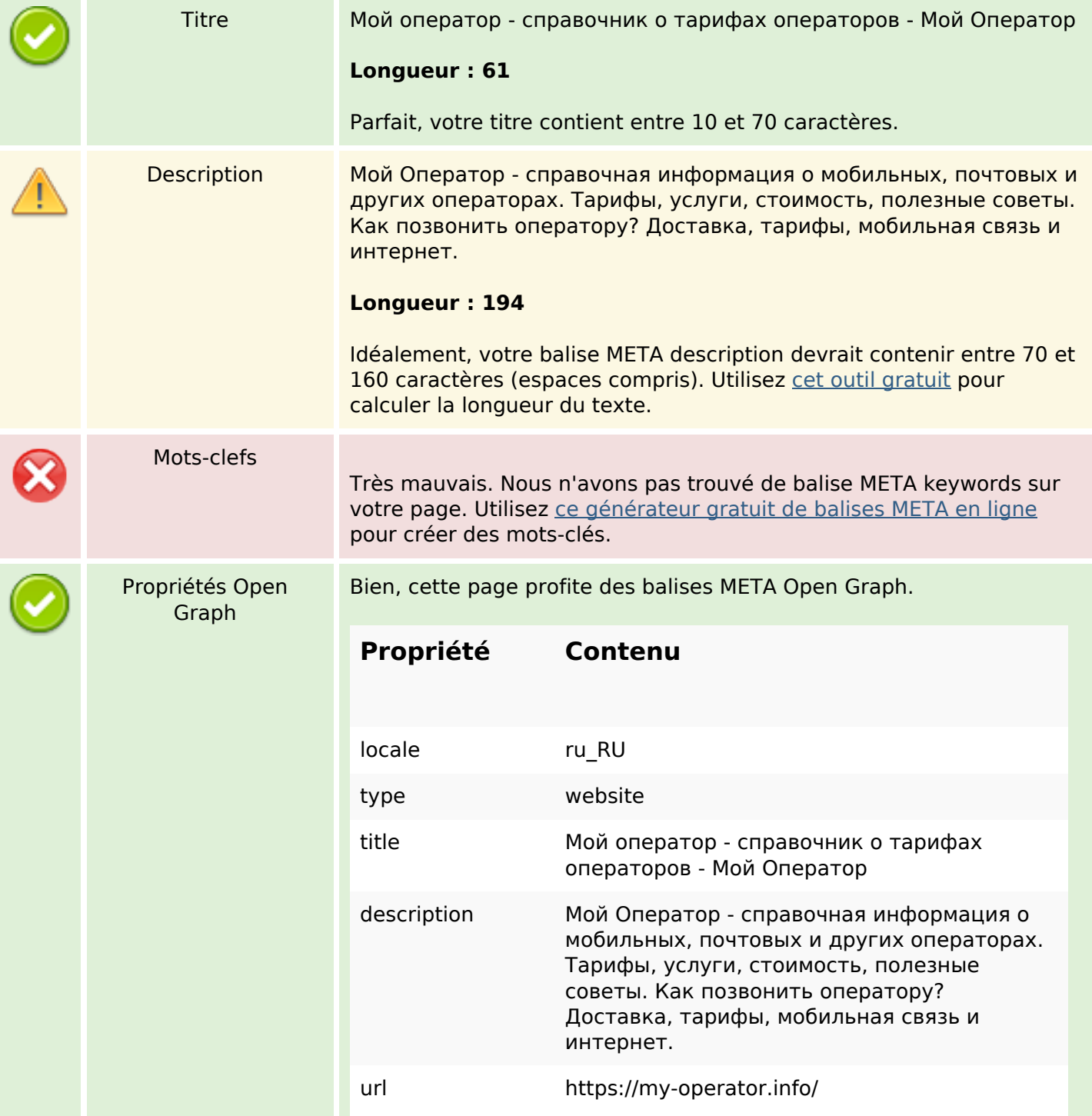

# **Optimisation du contenu**

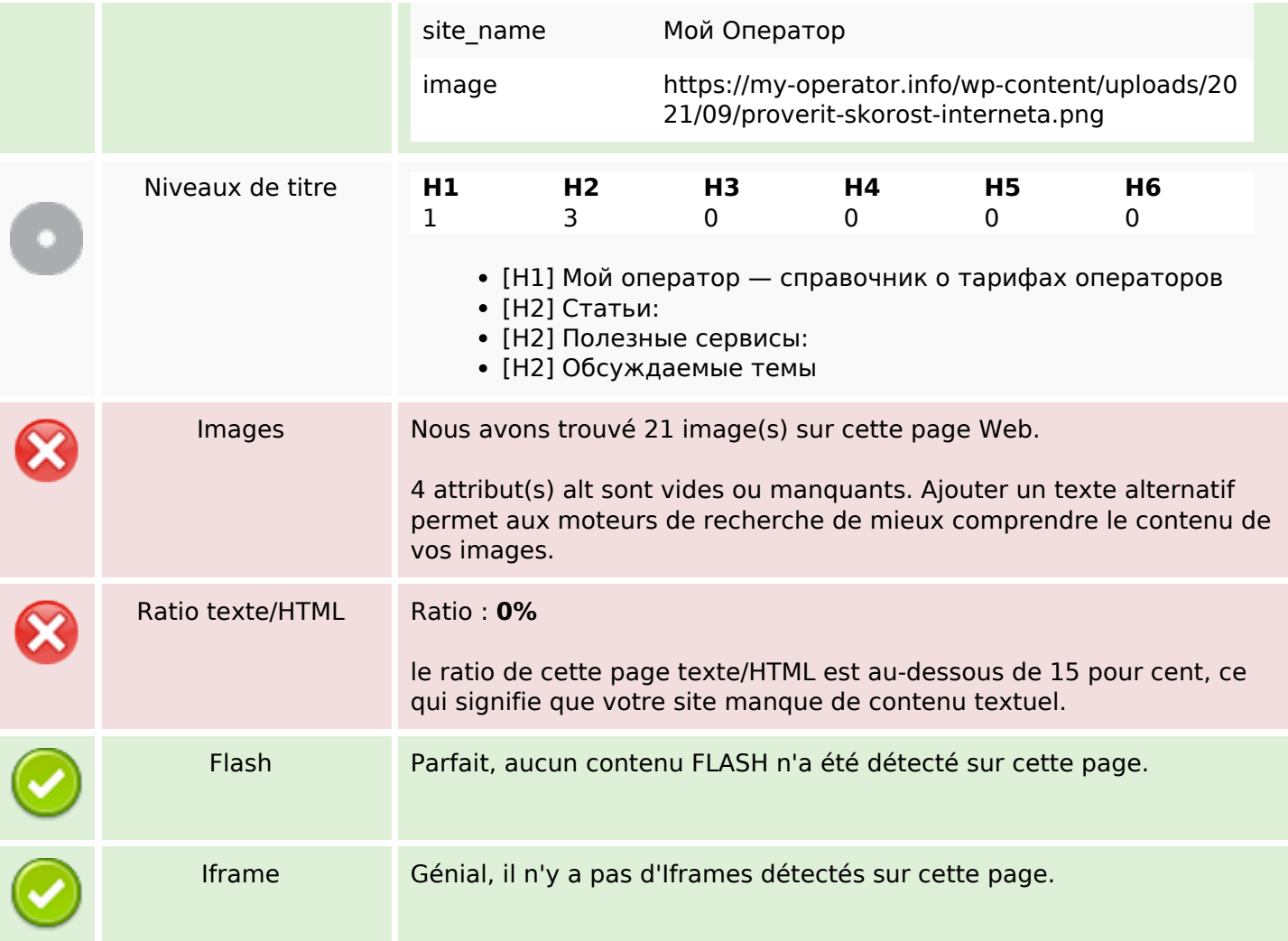

### **Liens**

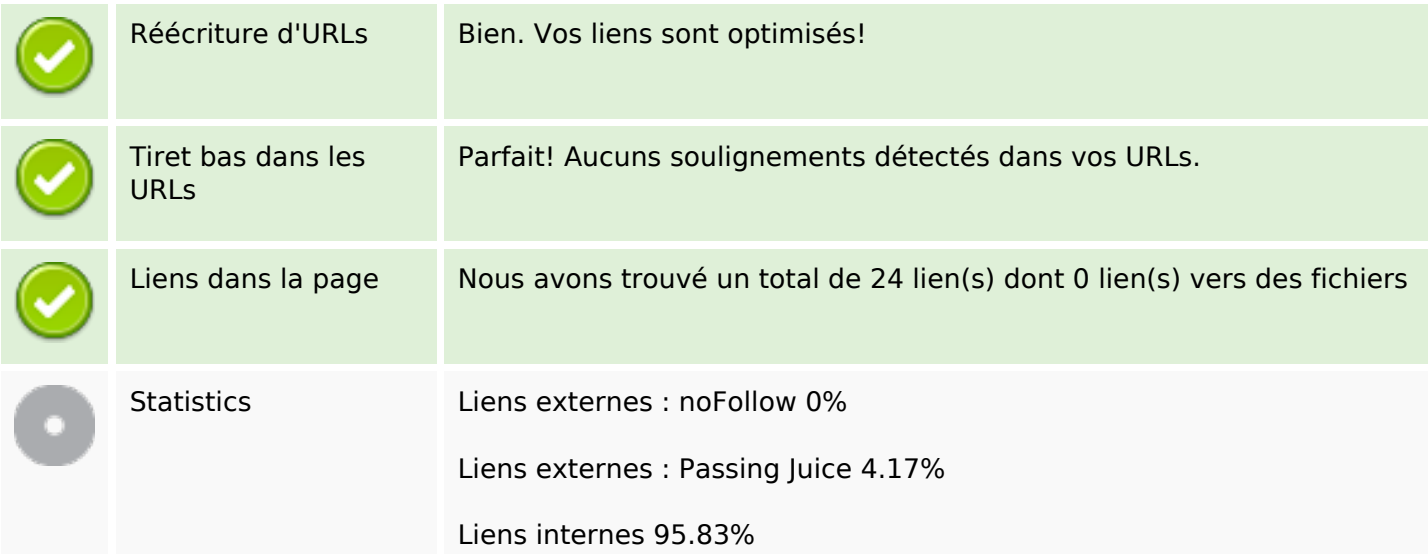

# **Liens dans la page**

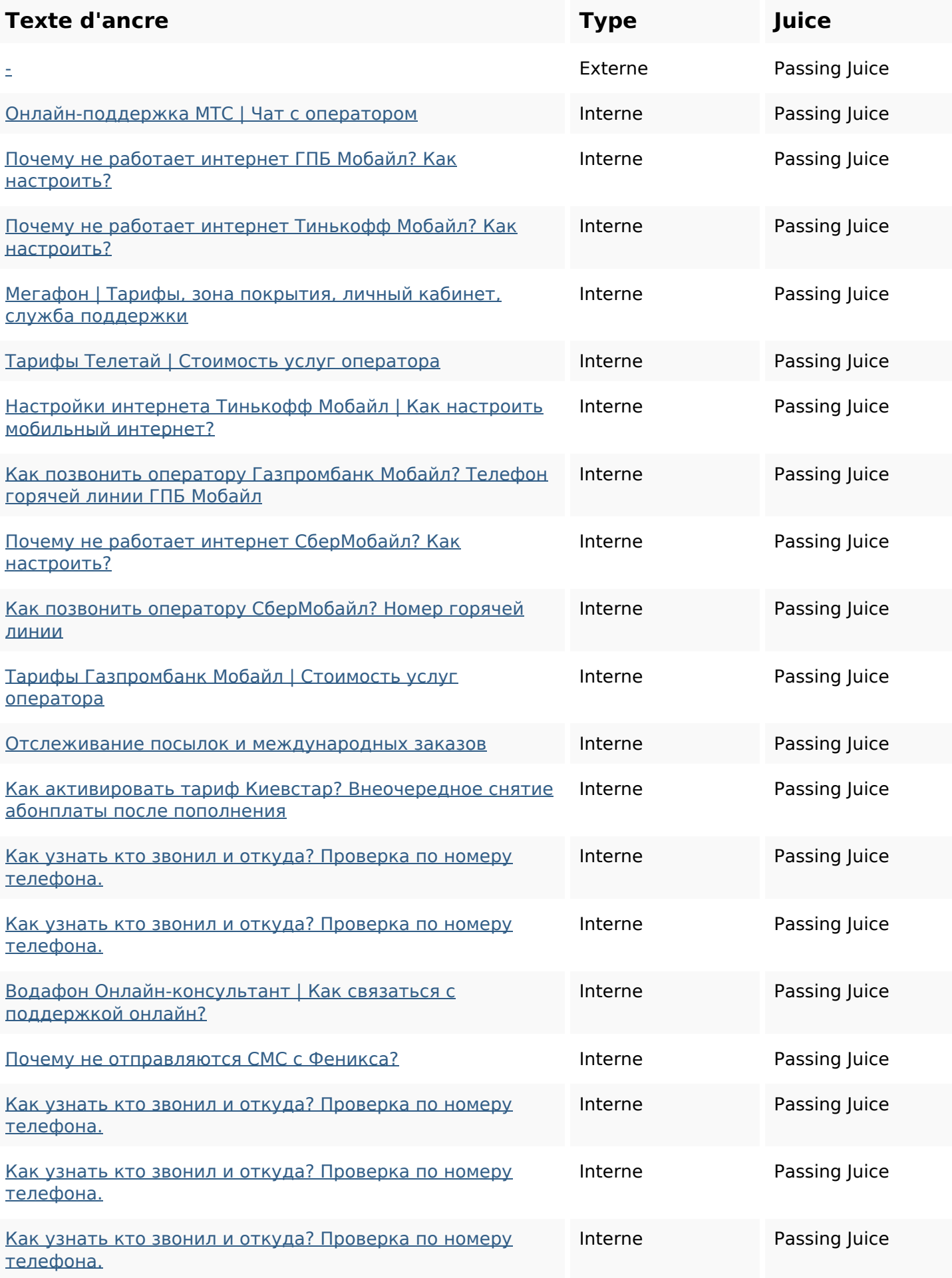

# **Liens dans la page**

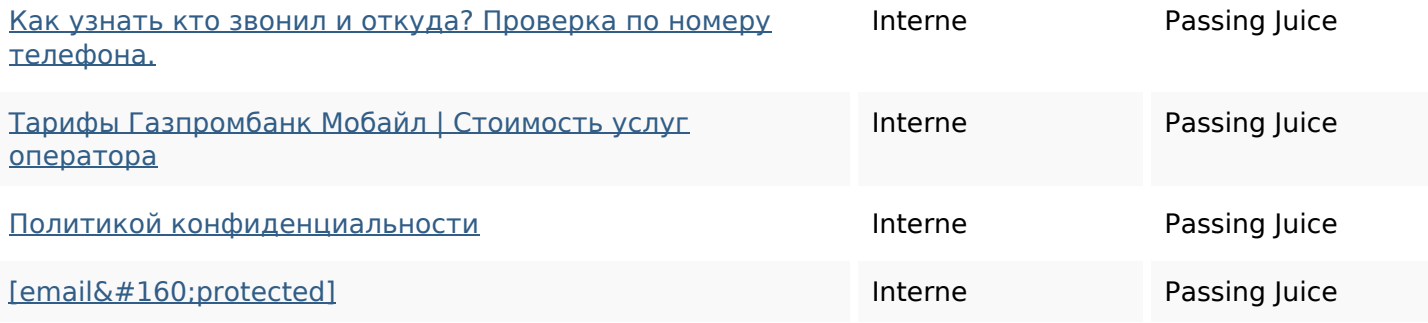

### **Mots-clefs**

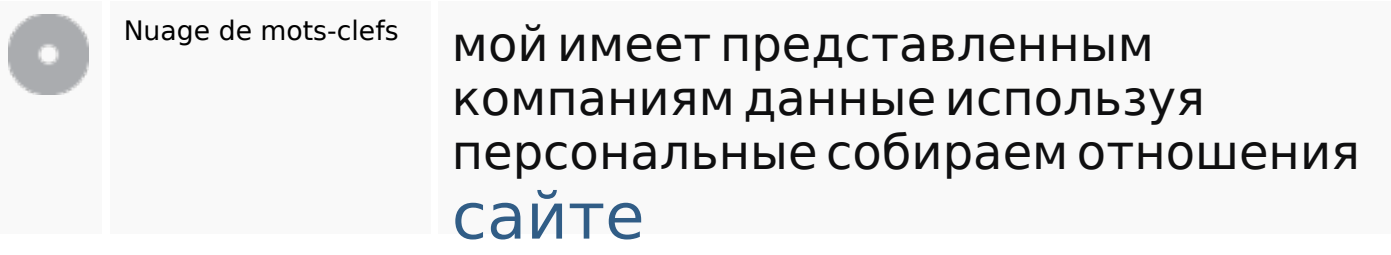

#### **Cohérence des mots-clefs**

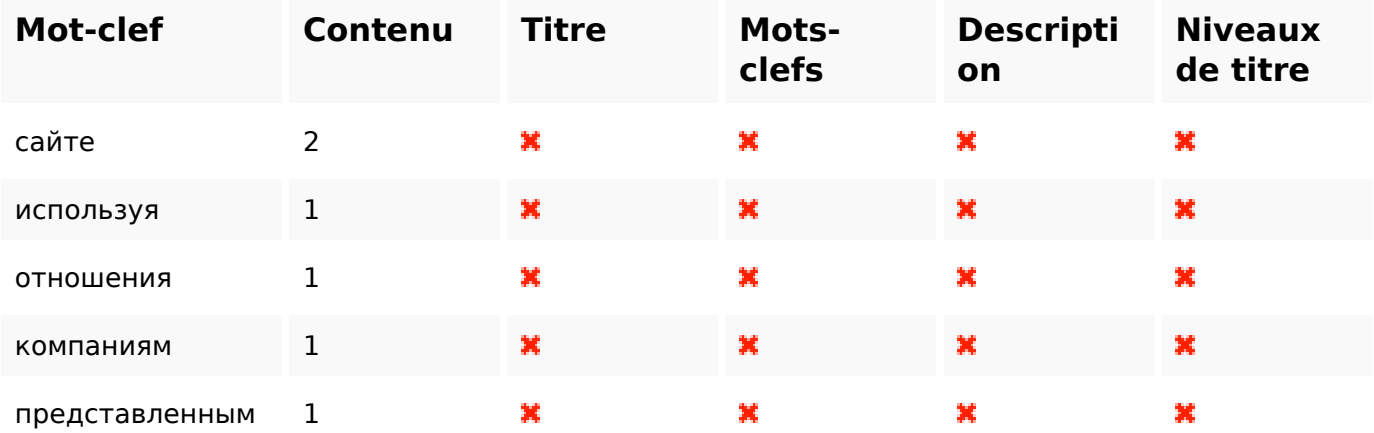

### **Ergonomie**

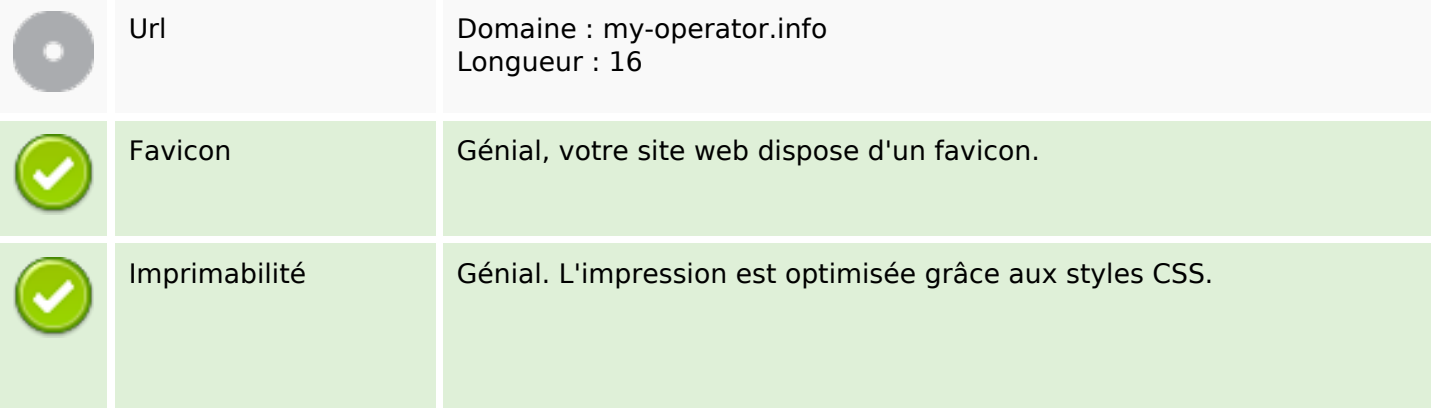

# **Ergonomie**

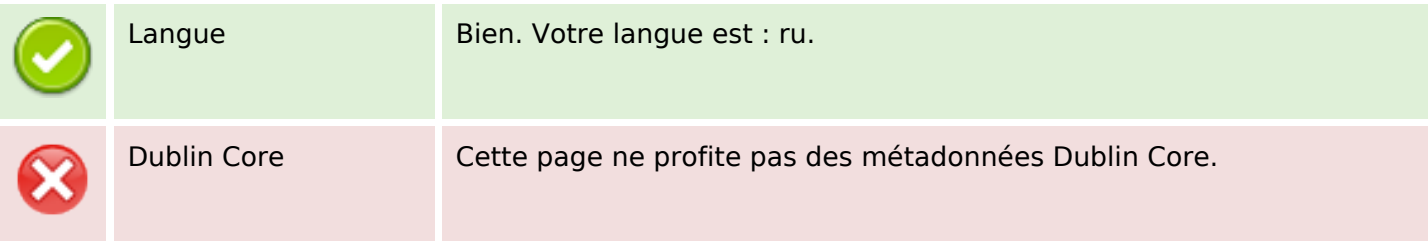

#### **Document**

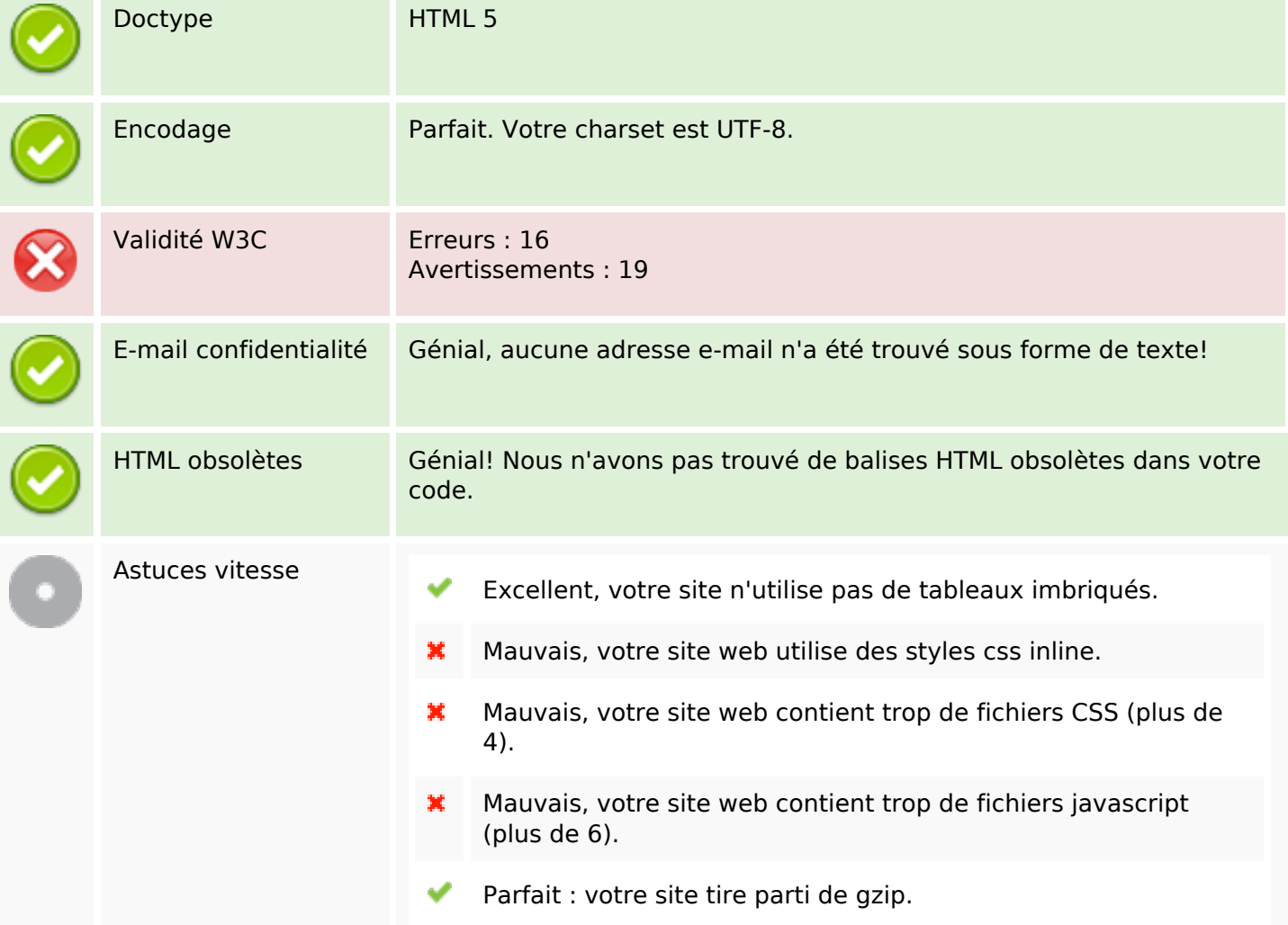

#### **Mobile**

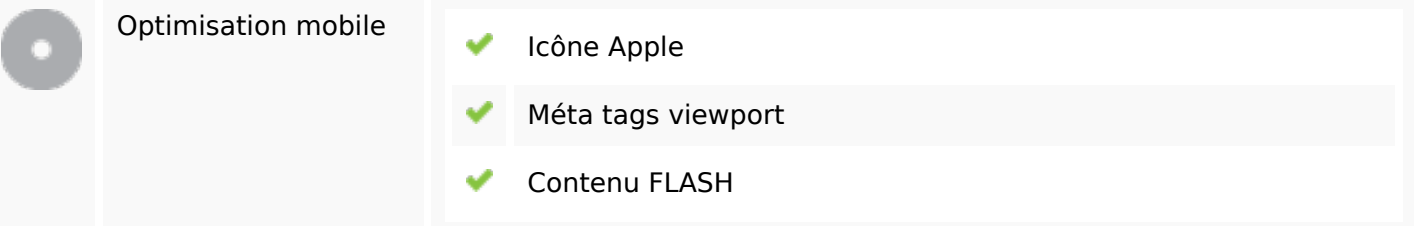

# **Optimisation**

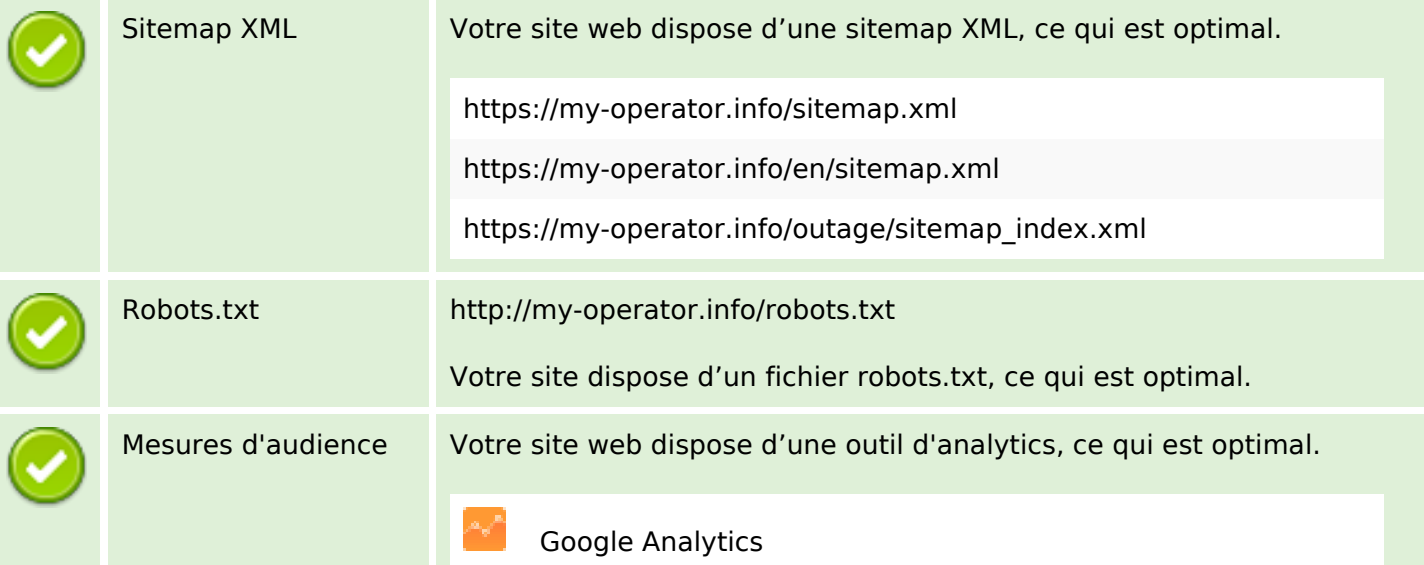